**Тема: Секреты 3D-рисунка на бумаге**

**Место выполнения работы: ЯНАО, г. Салехард, МБОУ «СОШ №2»**

# Содержание

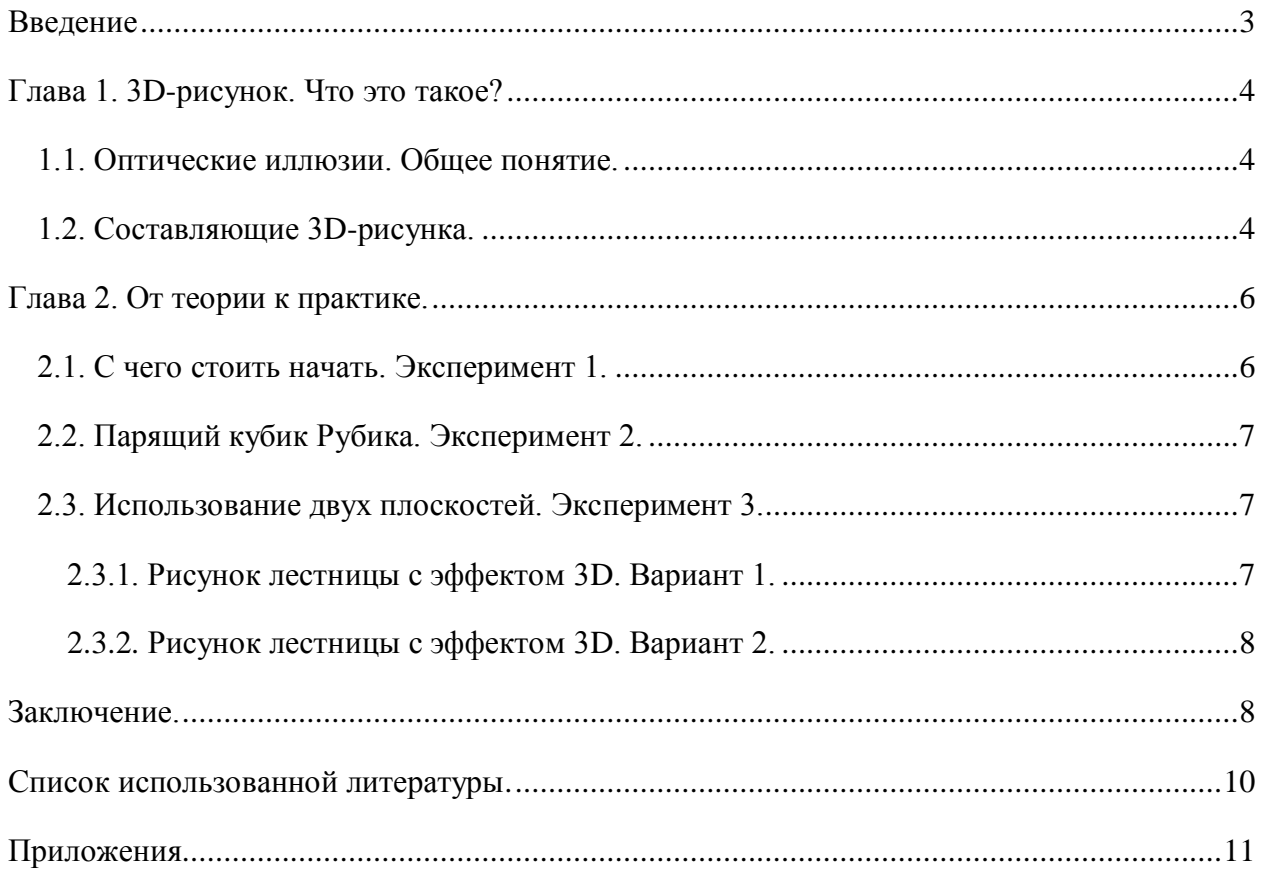

## <span id="page-2-0"></span>**Введение**

Современное искусство порой поражает даже самых искушенных зрителей. Оно практически не знает границ. Самовыражение отдельных творцов выходит за пределы бумаги, кистей, красок и карандашей.

Всё большее число художников предпочитают создавать впечатляющие рисунки с эффектом 3D. Такие рисунки привлекают к себе внимание любого человека. Когда смотришь на них, создается впечатление чего-то фантастического и сказочного. Кажется, что изображение выходит из рисунка и находится за его пределами. Первый вопрос, который возникает у зрителя как художнику удаётся на плоской поверхности изобразить объёмные предметы?

**Объект исследования:** 3D-рисунки на бумаге.

**Предмет исследования:** технология создания 3D-рисунка на бумаге.

**Гипотеза исследования:** может ли любой человек, не имеющий художественных навыков и даже ребенок создать 3D-рисунок.

**Цель исследования:** узнать, как создаются 3D-рисунки, и в чем заключается их секрет.

#### **Задачи:**

- найти информацию в сети Интернет о рисунках с эффектом 3D;
- выяснить, как создаются 3D-рисунки на бумаге;
- провести эксперимент по самостоятельному созданию 3D-рисунка;
- создать рисунок

**Методы исследования:** поиск и подбор необходимой информации в сети Интернет, анализ, синтез, сравнение, проведение экспериментов, фотографирование.

**Практическая значимость работы:** данная работа помогает разобраться в понятии 3D-рисунка, а также в технологии его создания. Данная работа может использоваться обучающимися, желающими научиться рисовать 3D-рисунки. Учителями на уроках ИЗО и внеурочной деятельности.

### <span id="page-3-0"></span>**Глава 1. 3D-рисунок. Что это такое?**

#### <span id="page-3-1"></span>**1.1. Оптические иллюзии. Общее понятие.**

Человек воспринимает большую часть информации об окружающем мире благодаря своему зрению. Но не всё, что мы видим, соответствует действительности. Наши глаза не самые точные приборы в мире, им свойственно ошибаться. Это вызвано особенностью строения зрительного аппарата человека. Когда мы смотрим на картинку, наши глаза видят одно, а мозг при этом начинает анализировать полученную от глаз информацию и утверждать, что это совсем другое. В результате такой работы мозга мы получаем неправильную оценку цвета, длины, величины и даже можем увидеть подвижные части у неподвижной картинки. Это и называется обман зрения.

В толковом словаре Ожегова С.И. сказано, что обман чувств или ошибочное восприятие предметов и явлений называется иллюзией. Обман зрения – это оптическая (зрительная) иллюзия.

Оптических иллюзий известно очень большое количество, и все они разные по своему характеру и по причинам возникновения (см. приложение 1).

3D-рисунок – это тоже обман зрения или оптическая иллюзия. Обозначение «3D» позаимствовано из английского языка и означает, что-нибудь, имеющее три измерения<sup>1</sup> (длину, ширину и высоту).

3D-рисунок – это изображение, выполненное на плоскости с использованием элементов, создающих иллюзию трёхмерности. Такими элементами являются перспектива, [свет,](https://ru.wikipedia.org/wiki/%D0%A1%D0%B2%D0%B5%D1%82) [тень,](https://ru.wikipedia.org/wiki/%D0%A2%D0%B5%D0%BD%D1%8C) [полутень,](https://ru.wikipedia.org/wiki/%D0%9F%D0%BE%D0%BB%D1%83%D1%82%D0%B5%D0%BD%D1%8C) [рефлекс](https://ru.wikipedia.org/wiki/%D0%A0%D0%B5%D1%84%D0%BB%D0%B5%D0%BA%D1%81_(%D0%BE%D1%82%D1%81%D0%B2%D0%B5%D1%82)) и [блик.](https://ru.wikipedia.org/wiki/%D0%91%D0%BB%D0%B8%D0%BA)

#### <span id="page-3-2"></span>**1.2. Составляющие 3D-рисунка.**

Каждый художник должен уметь изображать предмет так, чтобы он выглядел объёмным, а не плоским, словно поверхность бумаги, на которой он нарисован. Для этого художники пользуются приёмом, называемым перспективой. На рисунке 1 представлен простой пример объёмного рисунка в перспективе.

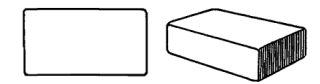

Рис. 1 – Плоский рисунок и рисунок в перспективе.

Перспектива используется не только за тем, чтобы нарисованный предмет казался трёхмерным, но и для создания иллюзии, будто он находится ближе или дальше от зрителя, или же для того чтобы у смотрящего на картину создалось ощущение пространства<sup>2</sup>. Слово перспектива произошло от латинского глагола «perspicere», что означает «ясно видеть», «внимательно рассматривать». Перспектива – это техника изображения предметов в соответствии

<sup>1</sup><https://ru.wikipedia.org/wiki/3D>

<sup>&</sup>lt;sup>2</sup><http://risovatlegko.ru/risovanie/urok-pervyi>

с теми кажущимися сокращениями их размеров, изменениями очертаний формы, света и тени, которые наблюдаются в действительности<sup>3</sup>.

Понятия перспективы основывается на двух законах. Предметы, которые находятся дальше, кажутся меньше по размерам, чем есть на самом деле, а параллельные линии пересекаются на горизонте. Наиболее наглядно это можно наблюдать на примере железной дороги со столбами, стоящими вдоль неё (рис. 2). Как мы видим железная дорога, по мере её удаления, на линии горизонта сходится в одну точку или совсем исчезает. Также и столбы, удаляясь, выглядят всё меньше и меньше. Такому же кажущемуся сокращению и изменению подлежит всё, что мы видим в окружающем нас мире: предметы, вещи и явления.

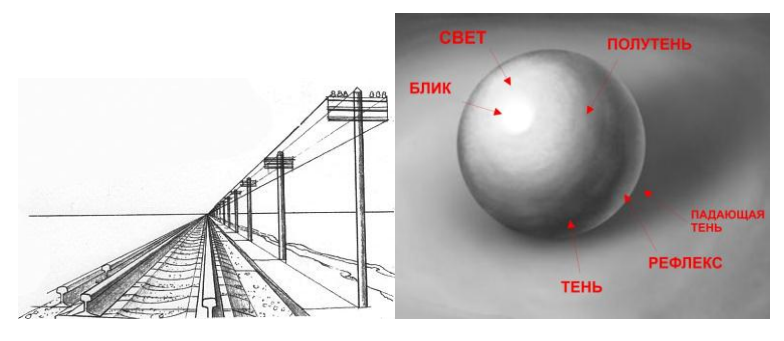

Рис. 2 – Пример перспективы в рисунке. Рис. 3 – Свет и тень.

Для того чтобы создать 3D-рисунок использование одних только законов перспективы не достаточно. Необходимо не забывать о правильной передаче света и тени на рисунке, которые придают предмету объём.

Многие ребята рисуют объекты, используя один цвет. Например, если шарик серый, то и рисуют его серым. Но это совершенно не верно. Свет, падающий на шарик, освещает его с одной стороны, а другая сторона остается в тени. Если положить шарик на стол, то на столе появится тень от шарика.

Свет и тень бывают разными. В изобразительном искусстве различаю блик, свет, полутень, собственную и падающую тени, рефлекс или отсвет. При помощи рисунка 3 попробуем разобраться, что это такое.Итак, свет – это поверхность, ярко освещённая источником света, блик – самое световое пятно на ней. Полутенью называют слабую тень, возникающую при освещении предмета несколькими источниками света. Собственная тень – это тень на неосвещённой стороне предмета, а отбрасываемая предметом тень на другую поверхность называется падающей. Рефлекс – это слабое светлое пятно в области тени. Оно, образуется лучами света, отражёнными от других близко находящихся предметов.

Свет и тень не ложатся на предметы как попало. Они его «рисуют», повторяя его форму. Наиболее освещенным будет та часть предмета, на которую падает свет. Другие же будут освещены слабее, ведь лучи света как бы соскальзывают с них. Падающая тень всегда будет

<sup>3</sup>https://ru.wikipedia.org/wiki

расположена на противоположной стороне от источника света. К тому же она будет повторять предмет, от которого она падает. Тень от квадрата будет квадратом, тень от круга — кругом. Падающая тень темнее собственной тени предмета, чем ближе тень к предмету, тем она четче и темнее, чем дальше, тем рассеянней и светлее.

Кратко изучив все составляющие 3D-рисунка, понимаешь, что нарисовать его не так уж и просто. Создание такого рисунка долгий и кропотливый процесс, который требует от человека не только знаний, но и внимательности, и определенного мастерства, а также огромного терпения.

#### <span id="page-5-0"></span>**Глава 2. От теории к практике.**

#### <span id="page-5-1"></span>**2.1. С чего стоить начать. Эксперимент 1.**

Учиться рисовать объёмные предметы специалисты рекомендуют с простых форм. В первом эксперименте пробуем нарисовать ластик, который имеет простую форму – форму куба<sup>4</sup>.

Прежде чем приступить к рисованию, необходимо подробно изучить предмет, который будет изображен. Внимательно рассмотреть все его особенности: форму, объём, откуда падает свет на предмет, тени.Работу над рисунком начнем с создания эскиза (наброска), на котором наметим место, где будет расположен предмет, его форму, место, куда будет падать тень от предмета. После чего аккуратно, не торопясь, прорисовываем форму объекта (приложение 2 рис. 1).

На следующем этапе приступаем к раскрашиванию изображенного ластика. Начинаем штриховать предмет с самой светлой его стороны, затем раскрашиваем более тёмную сторону, потом самую тёмную. После того, как весь ластик заштрихован, начинаем работу над тенью. Здесь следует не забывать одно правило: чем ближе тень к объекту, тем она темнее. Пальцем растушёвываем весь рисунок (приложение 2 рис. 2).

Последний этап – отображение бликов – самых освещенных мест на ластике, их делаем при помощи другого ластика, высветлив самые светлые пятна. На рисунке 3 приложения 2 показано то, что получилось.

Если посмотреть на рисунок с другой стороны, то эффект трёхмерности или объёмности становится меньше или исчезает совсем (приложение 2 рис. 4).

Вывод. Рисование объёмных фигур достаточно полезное и увлекательное, но не простое занятие. Не стоит переживать, если рисунок не получится с первого раза, необходимо проявить терпения, старание, внимание к деталям, которые раньше даже не замечал и всё обязательно получится.

<sup>&</sup>lt;sup>4</sup> Использован видеоурок [https://www.youtube.com/watch?v=yMTCNe\\_wHMQ](https://www.youtube.com/watch?v=yMTCNe_wHMQ)

## <span id="page-6-0"></span>**2.2. Парящий кубик Рубика<sup>5</sup> . Эксперимент 2.**

Для проведения эксперимента по рисованию парящего кубика Рубика понадобились: чистый лист бумаги, простой и цветные карандаши, линейка, ластик и ножницы.

Рисовать кубик Рубика необходимо удлинённым, тогда при изменении угла обзора получится эффект 3D. При помощи линейки начертим вот такой куб (приложение 2 рис. 5).Ячейки на кубике следует начертить разного размера: чем ближе ячейки к нижней грани кубика, тем они должны быть меньше(приложение 2 рис. 6).

На следующем этапе нужно скруглить углы ячеек (приложение 2 рис. 7).После того, как все ячейки прорисованы, приступаем к их раскрашиванию. Верхнюю сторону кубика раскрасим в жёлтый цвет, боковые – в красный и синий, грани кубика – в черный.

Для того чтобы кубик получился парящим над столом, нарисуем под ним тень. Тень должна повторять форму кубика и быть тёмной в середине и более светлой по краям.

В самом конце работы вырезаем кубик Рубика, так как это показано на рисунке (приложение 2 рис. 8). Чтобы увидеть парящий кубик Рубика,выбираем нужный угол зрения, и получаем вот такое чудо (приложение 2 рис. 9)!

Если повернуть рисунок кубик Рубика, то эффект трёхмерности исчезнет (приложение 2 рис. 10).

Вывод. Для получения эффекта 3D художники рисуют изображение искаженным, удлиненным. Тогда с определенной точки зрения на рисунок возникает иллюзия трёхмерности. Так создаются 3D-рисунки на асфальте (приложение 3 рис. 1).

#### <span id="page-6-1"></span>**2.3. Использование двух плоскостей. Эксперимент 3.**

В этом эксперименте создано два варианта рисунка лестницы с эффектом  $3D^6$ . Для их проведения понадобились: лист бумаги, карандаш, ластик и линейка. Отличительной особенностью данного эксперимента является использование в работе двух плоскостей.

## <span id="page-6-2"></span>**2.3.1. Рисунок лестницы с эффектом 3D. Вариант 1.**

Перед началом работы сгибаем лист бумаги ровно посередине, затем разворачиваем его. От линии сгиба при помощи линейки проводим на равном расстоянии две линии в одну сторону и две линии в другую (приложение 2 рис. 11). Линии должны зеркально отображать друг друга.

На следующем этапе эксперимента рисуем ступеньки с обеих сторон лестницы, так как это показано на рисунке (приложение 2 рис. 12). Далее при помощи линейки соединяем концы лестницы – это будет тень. Давить на карандаш при рисовании тени не стоит, она не должна быть слишком тёмной (приложение 2 рис. 13).

1

<sup>5</sup>Использован видеоурок с сайта http://hobbymo.ru

<sup>6</sup> Использован видеоурок с сайта [http://dayfun.ru](http://dayfun.ru/)

После того как всё готово, необходимо поднять одну часть листа бумаги вверх, выбрать такую точку зрения на лестницу, чтобы она казалась прямой. Из-за тени и правильного угла зрения должно появиться ощущение, что рисунок объёмный (приложение 2 рис. 14). Но только стоит взглянуть на лестницу с другой стороны, эффект 3D исчезает (приложение 2 рис. 15).

#### <span id="page-7-0"></span>**2.3.2 Рисунок лестницы с эффектом 3D. Вариант 2.**

Второй вариант изображения лестницы с эффектом 3D более сложный и трудоёмкий. Придётся приложить немало усилий, терпения, старания, чтобы достичь желаемого результата.

Как и в первом варианте перед началом работы над рисунком сгибаем лист бумаги пополам, а затем разворачиваем его. От линии сгиба нарисуем ступеньки, сначала в одну сторону, затем в другую. Делать это следует не торопясь, можно использовать линейку (приложение 2 рис. 16). Получится вот такая фигура (приложение 2 рис. 17).

На следующем этапе работы приступаем к раскрашиванию ступенек лестницы. Чтобы все получилось правильно, необходимо приподнять часть листа бумаги и представить, как будет выглядеть лестница в реальности. Раскрашивать лестницу начинаем с боковой части ступеньки при помощи штрихования, не забывая аккуратно растушевывать штрихи. На данном этапе работе следует помнить о свете, тенях, полутенях, бликах и отсветах. Они помогут придать ступенькам объём. Завершаем рисунок изображением треугольной тени от лестницы. Всё, рисунок готов (приложение 2 рис. 18).

Для того чтобы увидеть трёхмерную лестницу необходимо приподнять одну часть листа и взглянуть на рисунок под определённым углом (приложение 2 рис. 19). Если угол выбран не верно, то эффект 3D не появится (приложение 2 рис. 20).

Вывод. При создании 3D-рисунка могут быть использованы несколько плоскостей: две, три, четыре (приложение 3 рис. 2,3). Изображение на них наносится искаженным, но стоит только выбрать правильную точку зрения и перед вами возникает чудо!

## <span id="page-7-1"></span>**Заключение.**

Изучив теоретический материал и проведя эксперименты, можно сделать следующие выводы.

Рисование 3D-рисунков и рисование вообще очень увлекательное творческое занятие, которое способствует развитию мышления и внимательности, наблюдательности у ребенка.

При его помощи в человеке пробуждается творческое воображение и фантазия, художественный вкус и чувство гармонии. Во время обучения рисованию стремительно развивается логическое мышление, анализируя пропорции и формы предметов, мы учимся думать и анализировать, соизмерять и сравнивать<sup>7</sup>.

Создание трёхмерных рисунков на бумаге или другой плоской поверхности дело довольно сложное. Одного умения рисовать не достаточно. Необходимы знания о перспективе, свете и тенях, формах различных объектов, их структуре. Для того чтобы рисунок получился, как можно реалистичней нужно проявить наблюдательность, внимательность в передаче цветов, оттенков. Это очень трудоёмкий, но интересный процесс.

В данной работе показано несколько примеров простых рисунков с эффектом 3D, которые может нарисовать любой человек, необходимо лишь помнить про технологию их создания, а именно не забывать про перспективу и правильную передачу света и тени. В этом могут помочь многочисленные уроки, размещенные в сети Интернет.

Еще один секрет 3D-рисунков – это правильный угол зрения на рисунок. От него также зависит ощущение трёхмерности, объёмности, что наглядно продемонстрировано в данной работе.

Для создания сложных рисунков с эффектом 3D понадобятся более глубокие познания во многих науках, а также большой опыт в изобразительном искусстве. Художники создающие 3Dрисунки, которыми восхищается весь мир, закончили университеты!

<sup>7</sup>http://www.vseodetyah.com

## <span id="page-9-0"></span>**Литература.**

- 1. С.И. Ожегов «Толковый словарь русского языка», Москва, «Мир и образование», 2012.
- 2. «Я познаю мир: Детская энциклопедия: Физика», Москва, «АСТ», 2008.
- 3. Д. Андерсон «Хитрые загадки в картинках», Москва, «АСТ», 2007.

## **Интернет-ресурсы.**

- 1. [https://ru.wikipedia.org](https://ru.wikipedia.org/)
- 2. <http://risovatlegko.ru/risovanie/urok-pervyi>
- 3. [http://www.vseodetyah.com](http://www.vseodetyah.com/)
- 4. [http://hobbymo.ru](http://hobbymo.ru/)
- 5. [http://dayfun.ru](http://dayfun.ru/)
- 6. [http://maksiov.livejournal.com](http://maksiov.livejournal.com/)
- 7. [http://www.odeith.com](http://www.odeith.com/)
- 8. [http://www.officeplankton.com.ua/creative/3d-risunki-na-bumage-kak-eto-sdelano-pokazatelnyj](http://www.officeplankton.com.ua/creative/3d-risunki-na-bumage-kak-eto-sdelano-pokazatelnyj-urok-narisujte-sami-to-chto-zaxotite.html)[urok-narisujte-sami-to-chto-zaxotite.html](http://www.officeplankton.com.ua/creative/3d-risunki-na-bumage-kak-eto-sdelano-pokazatelnyj-urok-narisujte-sami-to-chto-zaxotite.html)
- 9. <http://pencilmaster.ru/kak-risovat-3d-risunki/>
- 10. <http://risunci.com/kak-risovat-3d-risunok/>
- 11. <http://fb.ru/article/128837/uroki-izobrazitelnogo-iskusstva-kak-narisovat-d-risunok-na-bumage>
- 12. <http://www.syl.ru/article/82301/chto-takoe-d-risunok-na-asfalte>
- 13. <http://www.liveinternet.ru/tags/>
- 14. <http://www.risunki3d.ru/urok3.php>
- 15. <http://risovatlegko.ru/risovanie/urok-pervyi>
- 16. [http://skillsup.ru/uroki-obuchenie-master-klassyi/risovanie/perspektiva.-glubina](http://skillsup.ru/uroki-obuchenie-master-klassyi/risovanie/perspektiva.-glubina-izobrazheniya.html)[izobrazheniya.html](http://skillsup.ru/uroki-obuchenie-master-klassyi/risovanie/perspektiva.-glubina-izobrazheniya.html)
- 17. [http://педагогическиепубдикации.рф](http://педагогическиепубдикации.рф/)
- 18. <http://www.cablook.com/mixlook/kartiny-illyuzii-oktavio-okampo/>
- 19. [http://skillsup.ru/uroki-obuchenie-master-klassyi/risovanie/perspektiva.-glubina](http://skillsup.ru/uroki-obuchenie-master-klassyi/risovanie/perspektiva.-glubina-izobrazheniya.html)[izobrazheniya.html](http://skillsup.ru/uroki-obuchenie-master-klassyi/risovanie/perspektiva.-glubina-izobrazheniya.html)
- 20. https://www.youtube.com/watch?v=yMTCNe\_wHMQ

## <span id="page-10-0"></span>**Приложение 1**

#### **Оптические иллюзии**

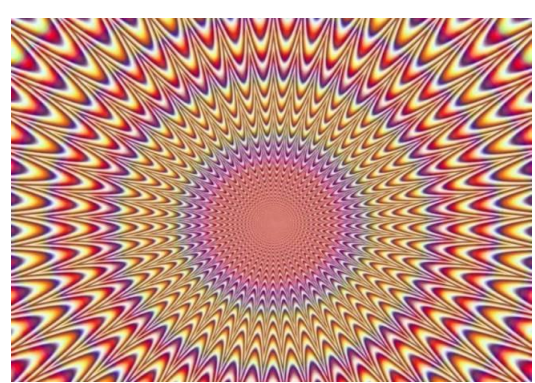

Рис. 1 – Оптическая иллюзия движения.

На рисунке 1 представлен пример оптической иллюзии движения. Благодаря контрастным цветам и форме рисунка возникает ощущения, что картинка дрожит. На самом деле она неподвижна.

Еще один пример иллюзии представлен на рисунке 2 – это оптическая иллюзия восприятия размера. Обычно наш мозг хорошо справляется с задачей сравнения размеров предметов и определения расстояния до них, но его можно обмануть. На рисунке оранжевые круги в центре кажутся разного размера, но если взять в руки линейку и измерить их, то становится ясно, что они совершенно одинаковые.

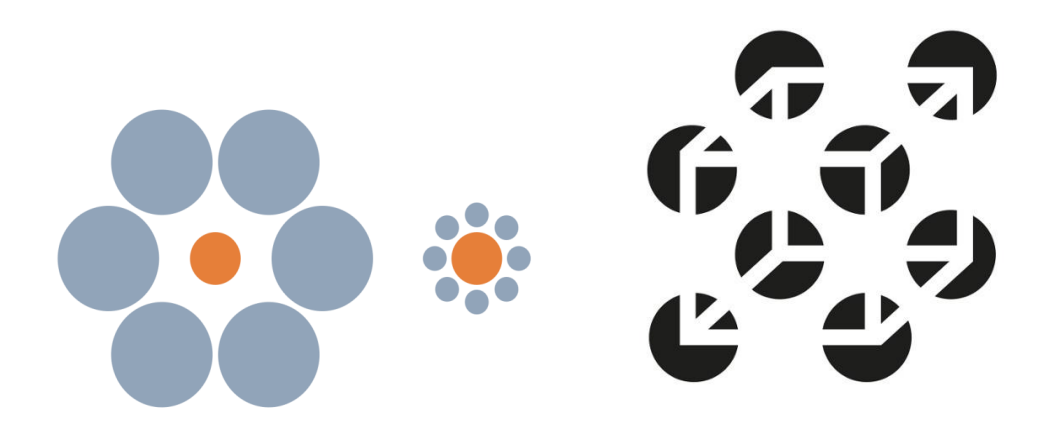

Рис. 2 – Иллюзия восприятия размера.Рис. 3 – Иллюзия возникающей фигуры.

Вы видите на рисунке 3 куб? А его там нет. Иногда мозг в попытках найти знакомые формы и придать картинке смысл заходит слишком далеко и добавляет то, чего на самом деле нет.

**Оптические иллюзии удивляют человечество с давних времен**. Люди научились использовать их свойства и заставили работать на себя. Так иллюзии используются фокусниками в цирке, дизайнерами при создании интерьеров помещений, моделей одежды, а также в архитектуре и в изобразительном искусстве.

Технику оптических иллюзий, которая вызывает ошибки в зрительном восприятии, использовал в своих работах известных испанский художник Сальвадор Дали (рис. 4). Пишут картины с применением оптических иллюзий и мексиканский художник Октавио Окампо и украинский художник Олег Шупляк (рис. 5).

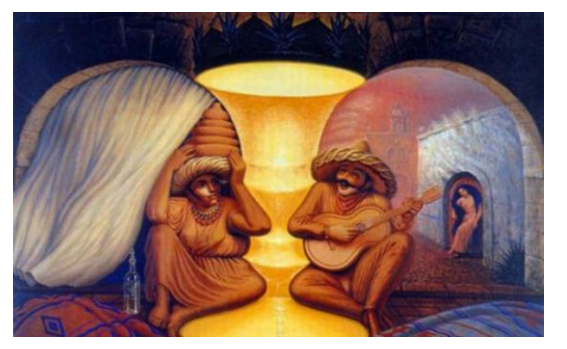

Рис. 4 – Картина Сальвадора Дали.

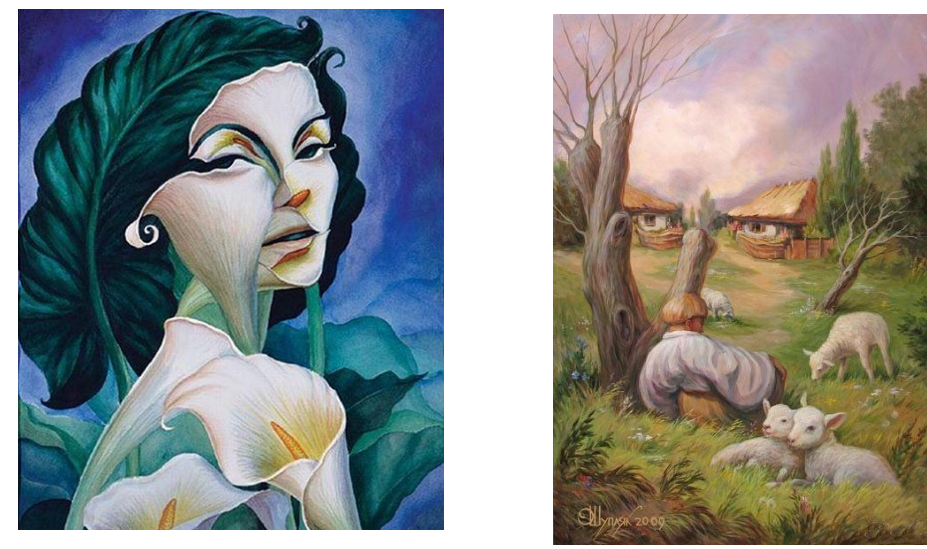

Рис. 5 – Картины Октавио Окампо и Олега Шупляка.

# **Приложение 2**

# **Фотоальбом**

## **Эксперимент 1. Объёмный ластик.**

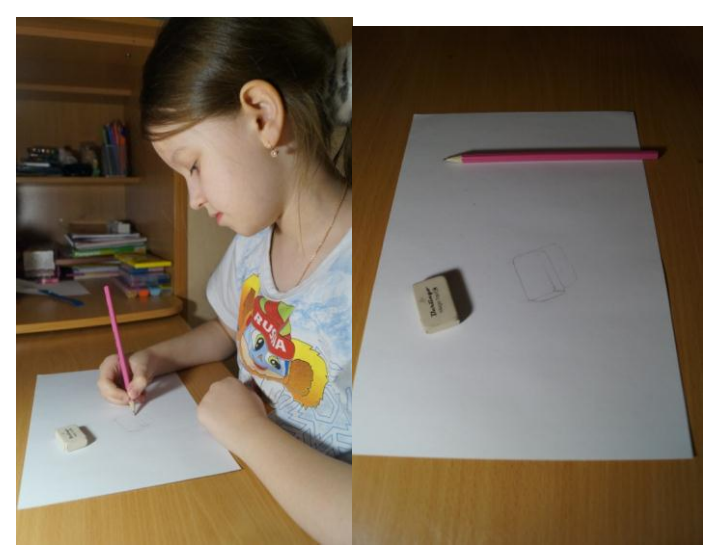

Рис. 1 – Создание эскиза и прорисовка формы объекта.

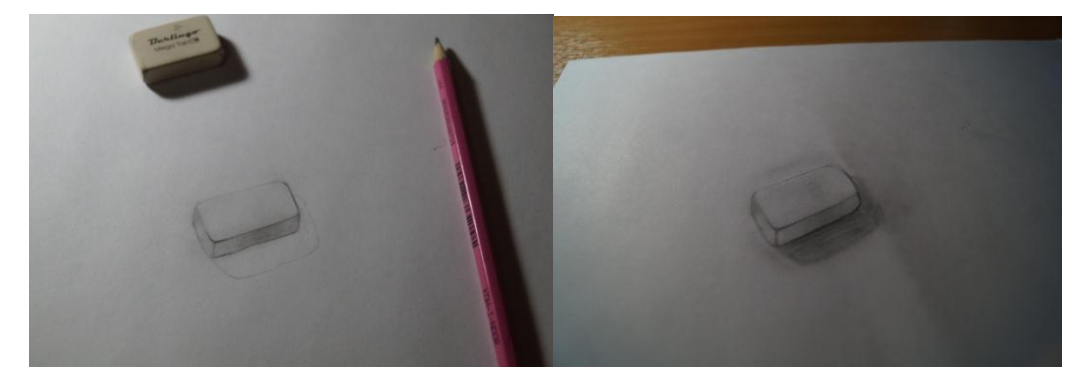

Рис. 2 – Придание цвета ластику и тени.Рис. 3 – Изображение объемного ластика.

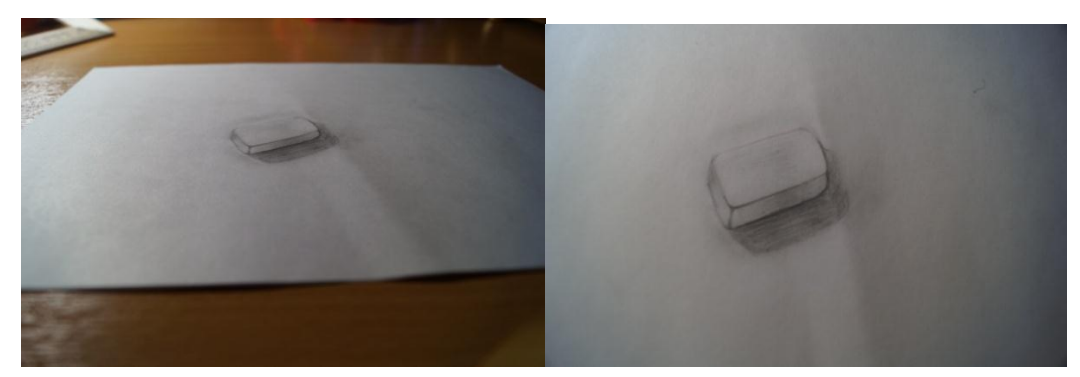

Рис. 4 – Пример исчезновения эффекта трёхмерности.

**Эксперимент 2. Парящий кубик Рубика.**

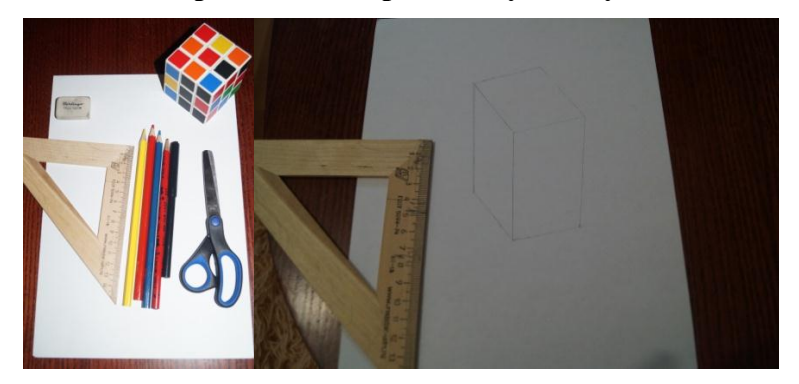

Рис. 5 – Начало работы над экспериментом.

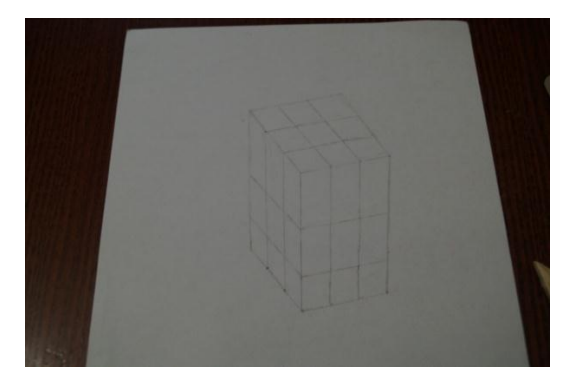

Рис. 6 – Кубик с нарисованными ячейками.

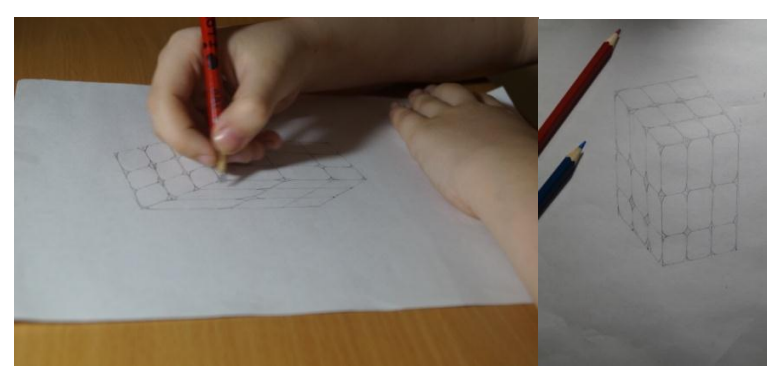

Рис. 7 – Округление углов ячеек кубика.

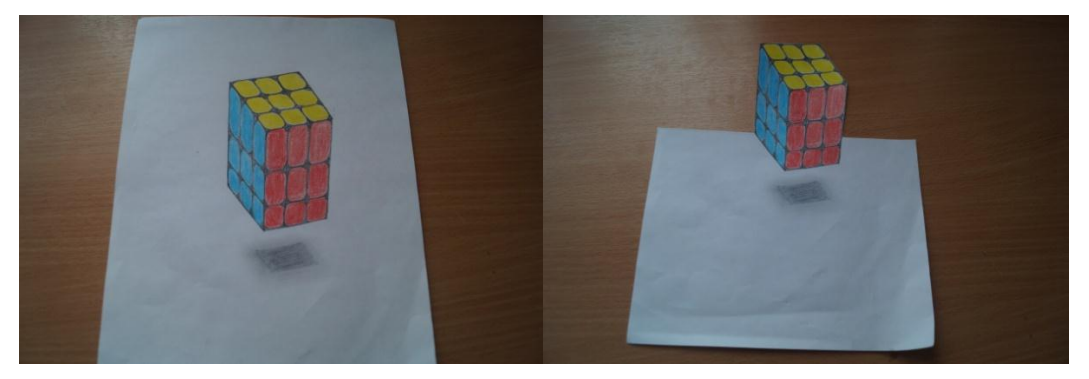

Рис. 8 – Результат эксперимента.

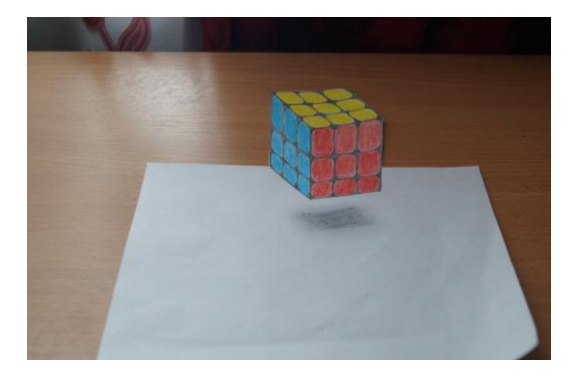

Рис. 9 – Парящий кубик Рубика.

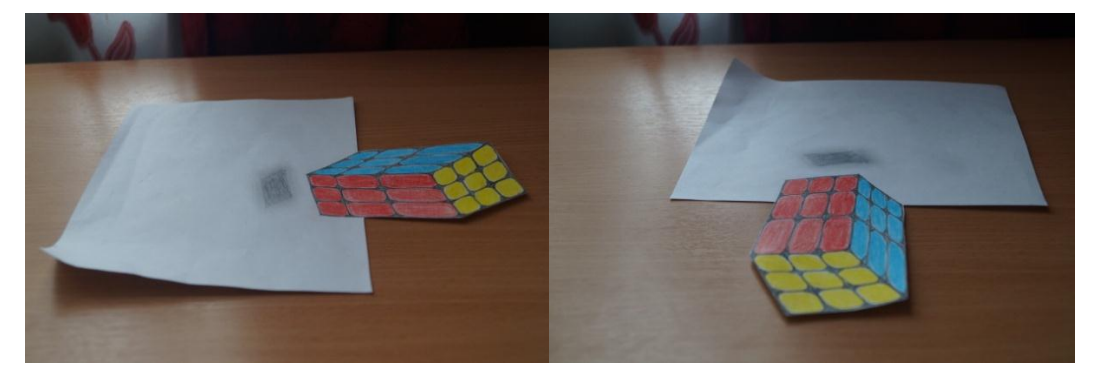

Рис. 10 – Рисунок кубик Рубика с разных сторон. **Эксперимент 3. Лестница - вариант 1.**

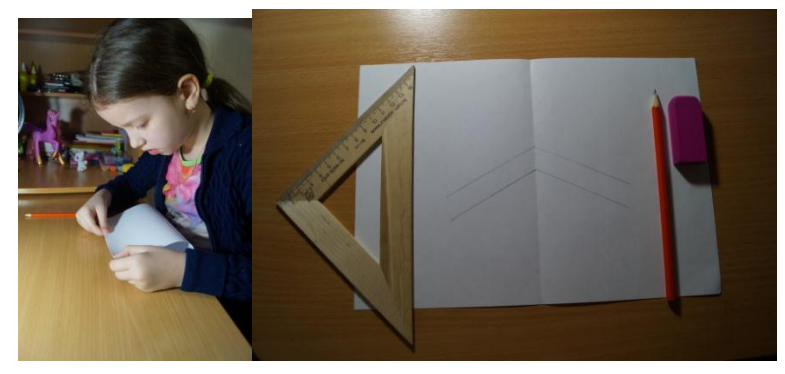

Рис. 11 – Первый этап создания рисунка лестницы с эффектом 3D.

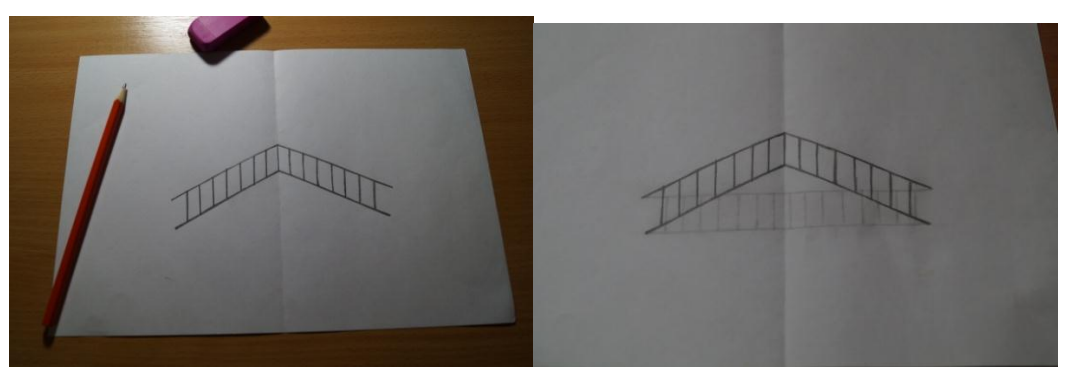

Рис.12 – Рисунок лестницы. Рис. 13 – Рисунок лестницы с тенью.

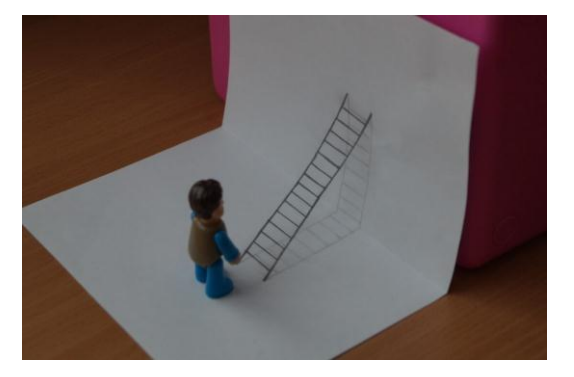

Рис. 14- Рисунок лестницы с эффектом 3D.

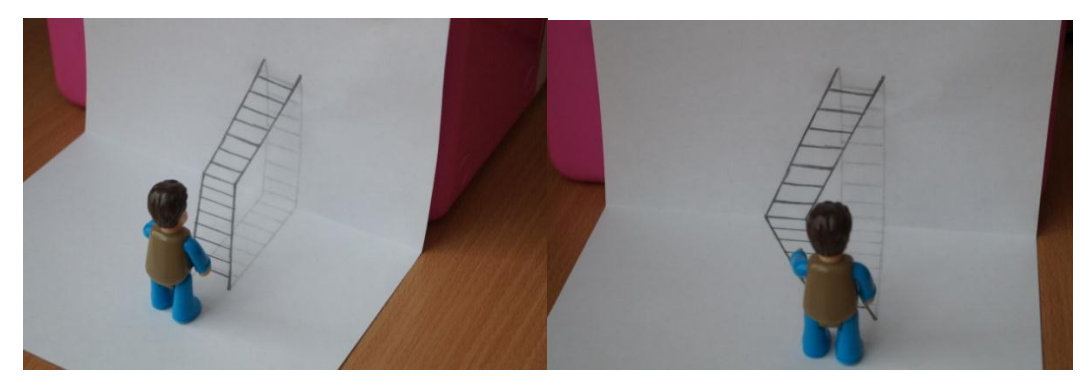

Рис. 15 – Взгляд на лестницу с разных точек.

**Эксперимент 3. Лестница – вариант 2.**

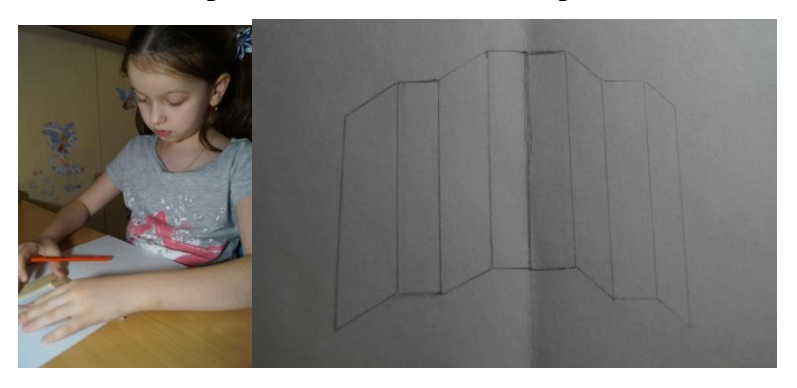

Рис. 16 – Начало работы над второй лестницей.

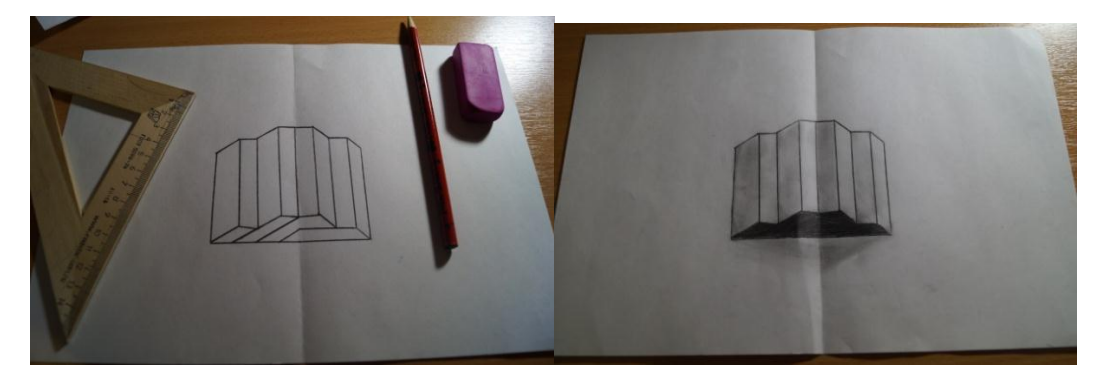

Рис. 17 – Вот такая фигура получается. Рис. 18 – Результат работы.

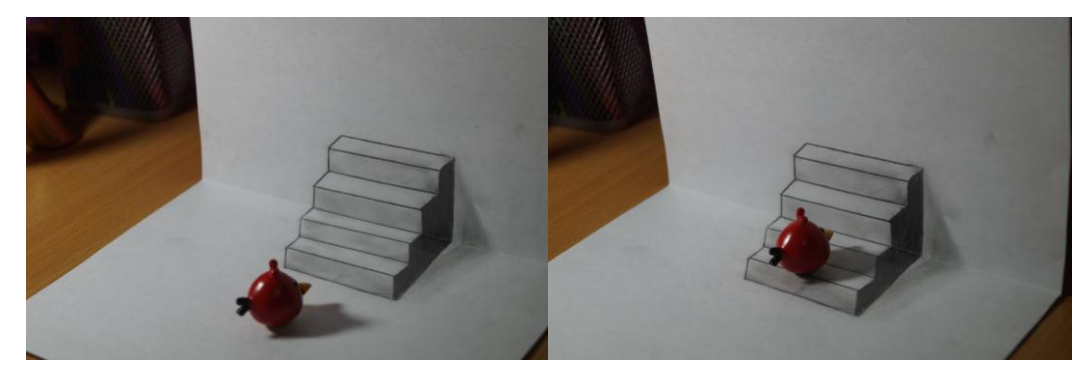

Рис. 19 – Лестница с эффектом 3D.

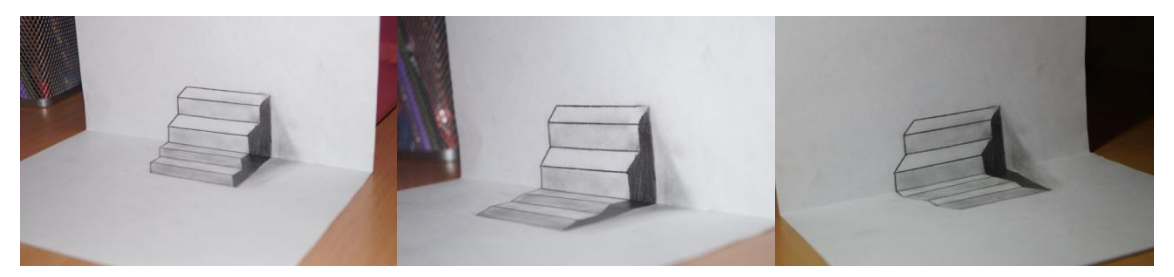

Рис. 20 – Взгляд на лестницу с разных точек.

# **Приложение 3**

# **Работы уличных художников**

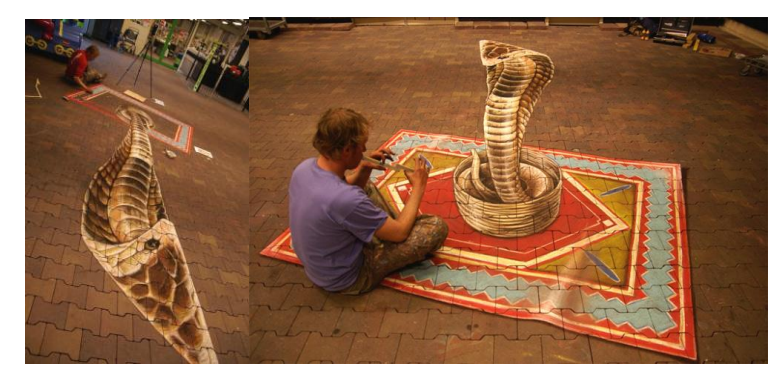

Рис. 1 – Пример уличного рисунка с эффектом 3D.

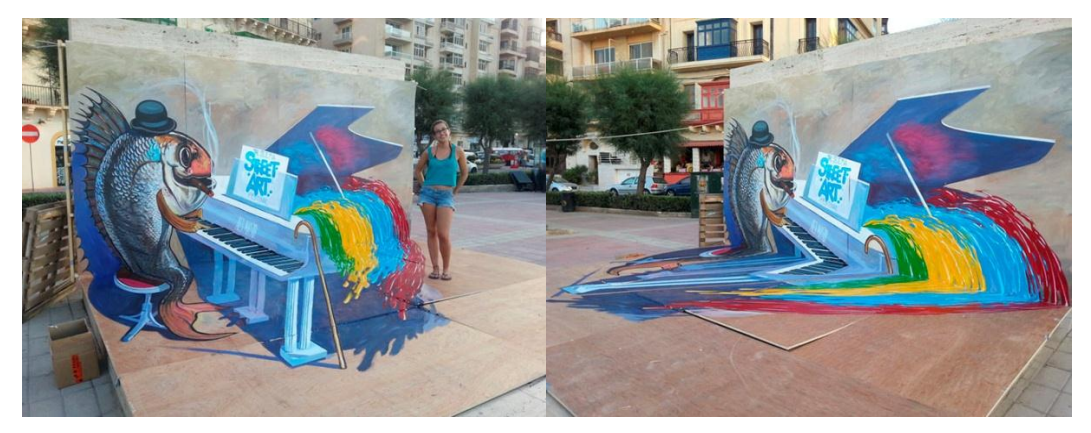

Рис 2. – Пример 3D-рисунка выполненного на двух плоскостях.

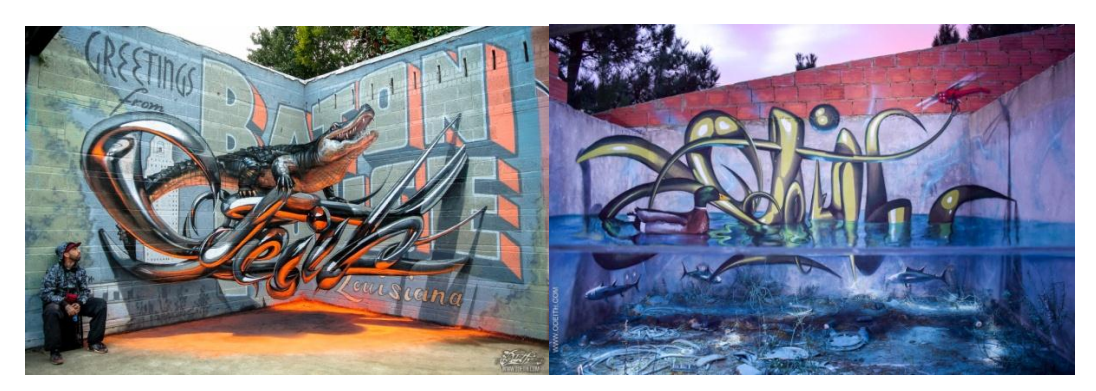

Рис. 3 – 3D-рисунки бразильского уличного художника с использование трёх и четырёх плоскостей.

#### **Словарь**

**Иллюзия** – это обман чувств или ошибочное восприятие предметов и явлений. Обман зрения – это оптическая (зрительная) иллюзия.

**«3D»** - позаимствовано из английского языка и означает, что-нибудь, имеющее три измерения (длину, ширину и высоту).

**3D-рисунок** – это изображение, выполненное на плоскости с использованием элементов, создающих иллюзию трёхмерности: перспективы, [света](https://ru.wikipedia.org/wiki/%D0%A1%D0%B2%D0%B5%D1%82), [тени,](https://ru.wikipedia.org/wiki/%D0%A2%D0%B5%D0%BD%D1%8C) [полутени,](https://ru.wikipedia.org/wiki/%D0%9F%D0%BE%D0%BB%D1%83%D1%82%D0%B5%D0%BD%D1%8C) рефлекса и блика.

**Перспектива** – это техника изображения предметов в соответствии с теми кажущимися сокращениями их размеров, изменениями очертаний формы, света и тени, которые наблюдаются в действительности.

**Свет** – это поверхность, ярко освещённая источником света.

**Блик** – это самое световое пятно на поверхности.

**Полутень** – это слабая тень, возникающую при освещении предмета несколькими источниками света.

**Собственная тень** – это тень на неосвещённой стороне предмета.

**Падающая тень** – это отбрасываемая предметом тень на другую поверхность.

**Рефлекс** – это слабое светлое пятно в области тени. Оно, образуется лучами света, отражёнными от других близко находящихся предметов.

**Параллельные линии** – это две или более линии, которые идут в одном и том же направлении и остаются на одном и том же расстоянии друг от друга.

**Куб** – это правильный многогранник, имеющий шесть граней.

**Исказить** означает представить в ложном, неправильном виде.

**Удлинение** означает длиннее, чем обычно; вытянутый в длину.

**Объём** – это величина чего-нибудь в длину, высоту и ширину.

**Трёхмерный** – имеющий три измерения: длину, ширину, высоту.

**Плоскость** – это ровная, гладкая поверхность.